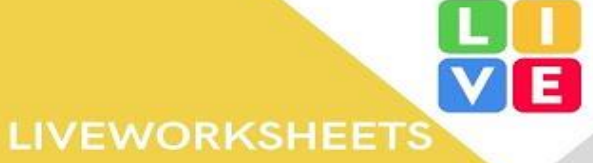

الأنشطة التفاعلية ورقة عمل التفاعلية **Liveworksheet** 

المعلمة/منال المغامسي

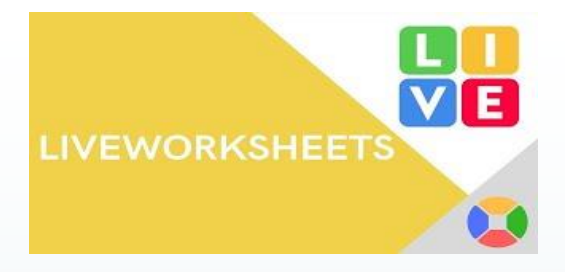

رابط الموقع

## **https://www.liveworksheets.com/**

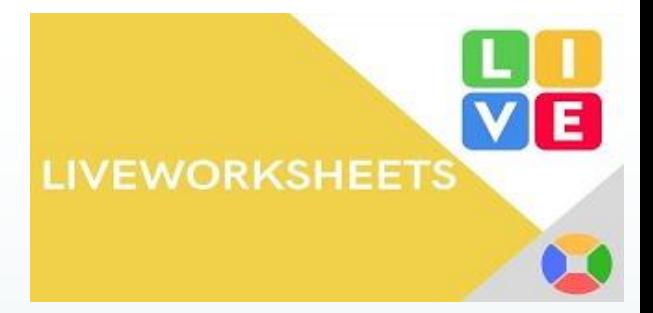

<u>مميزات الموقع</u> ١-موقع مخصص للمعلمين والطلاب ٢-مفيد للطلاب في التعلم عن بعد ٣-تحويل ورقة العمل تم إنشاؤها في الورد او البوريويينـ الي ورقة عمل تفاعلية ٤-يقبل الورقة بصبغة pdf او صورة

## -1 الصفحة الرئيسة يوجد بها وصول الطالب ووصول المعلمين التسجيل في الموقع

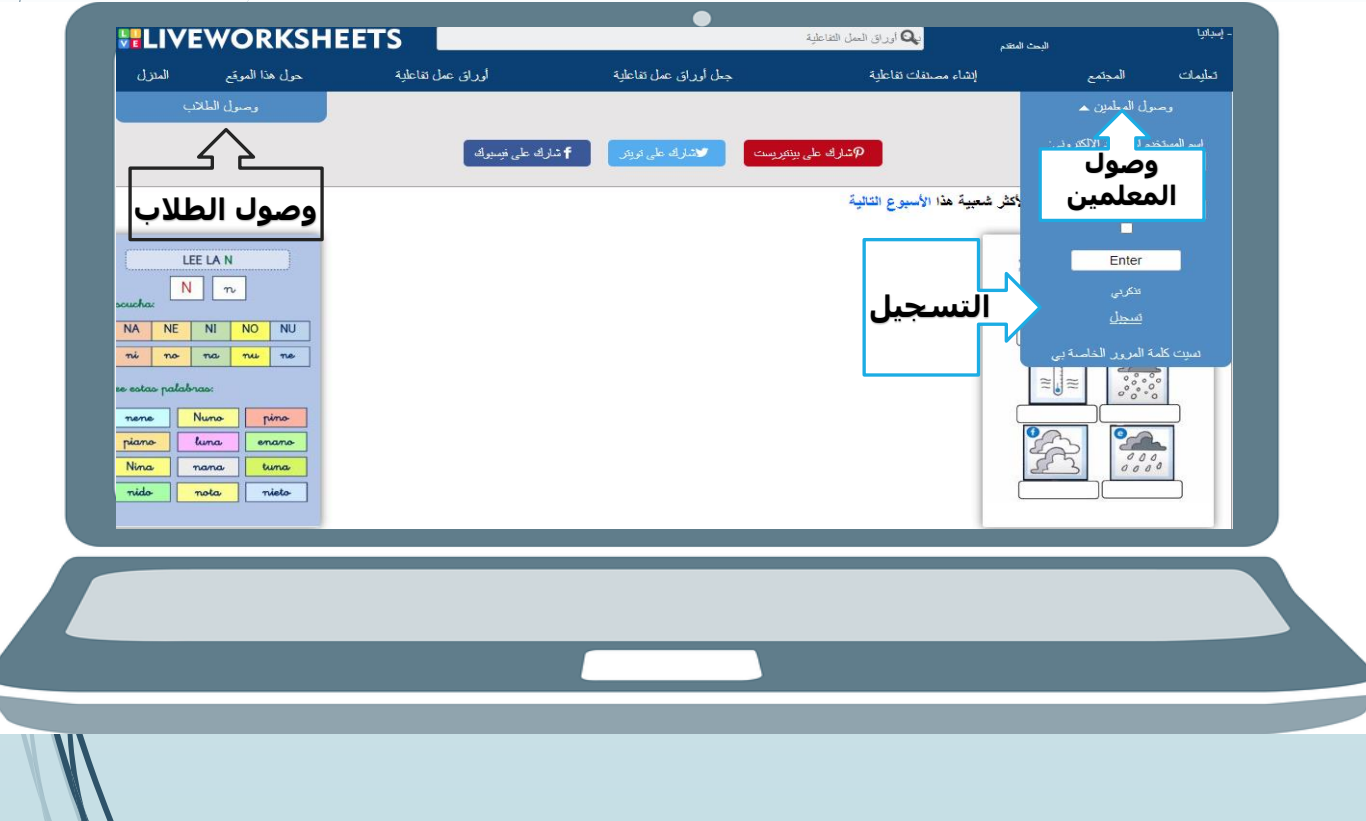

## -2التسجيل في الموقع من وصول المعلمين

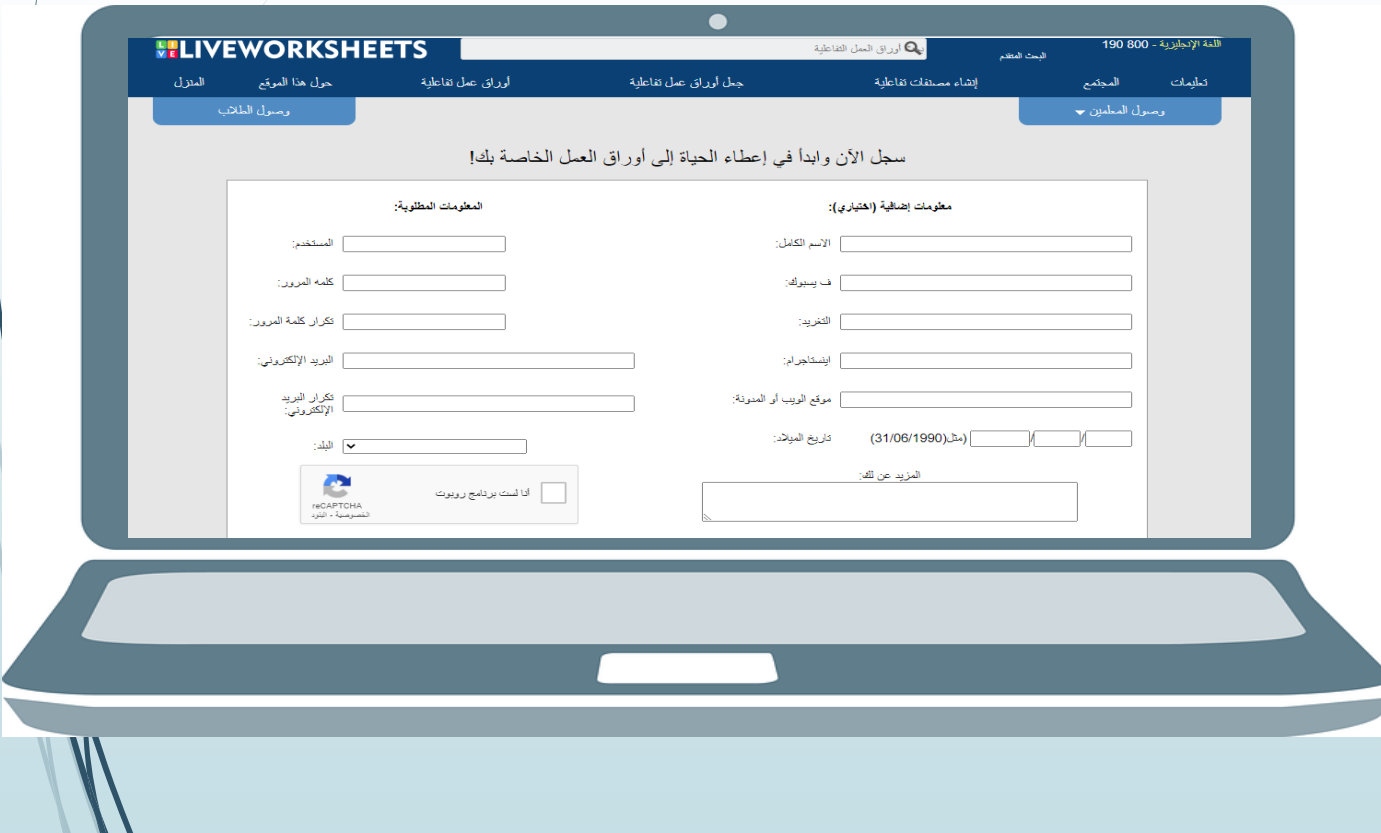

-3ادخال الكود

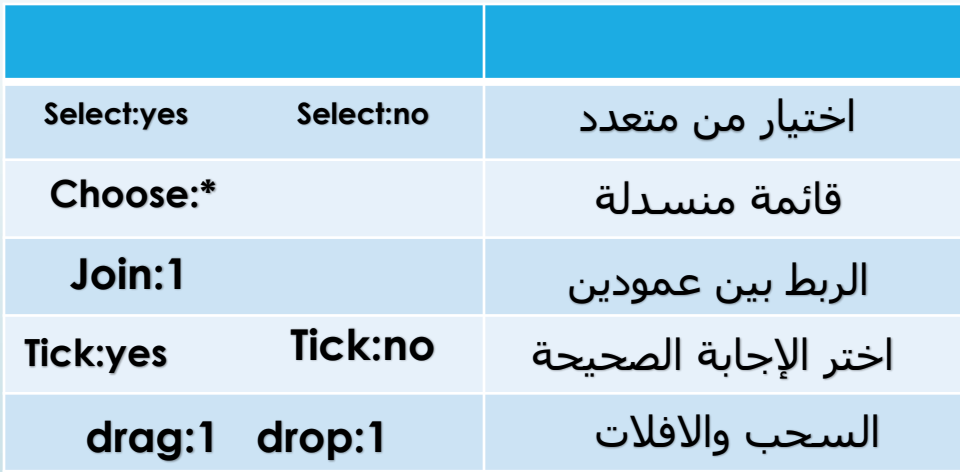

## -4اختيار اصنع اواق عمل تفاعلية ثم البدء

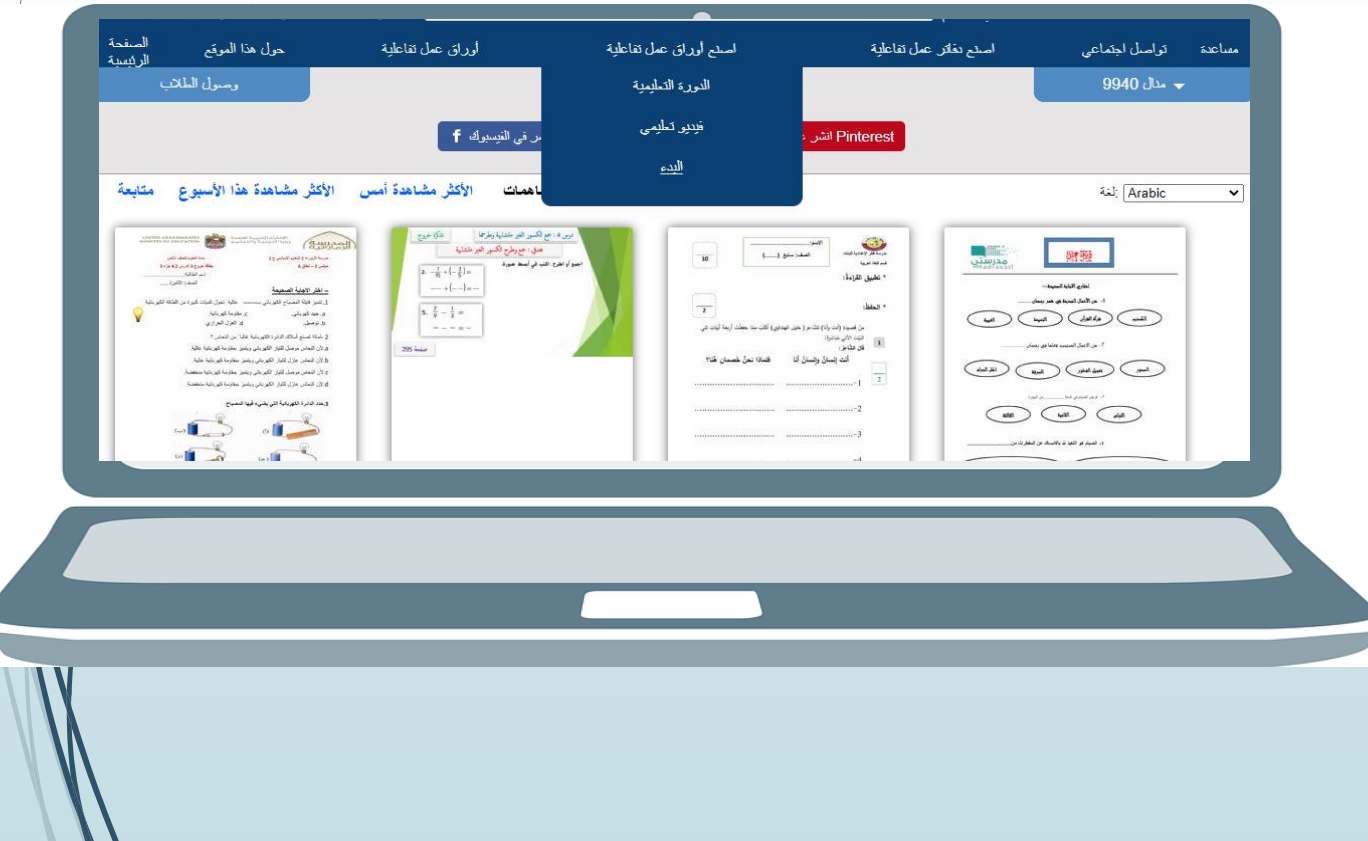

l 1

ارسال ورقة العمل الى الطالب<br>١-اختيار أوراق العمل الخاصة بي ۲- اختیار Private **Custom link - اختار Custom link** <u> ٤- نسخ الرابط</u>